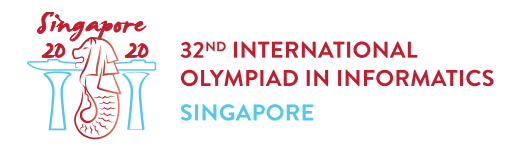

# ビスケットの袋詰め (biscuits)

Aunty Khong は  $x$  人の参加者が参加する大会を開催しており,各参加者に 1 袋ずつ,ビスケットを袋に詰 めて渡したい. いま,異なる  $k$  種類のビスケットがあり,  $0$  から  $k-1$  までの番号が付けられている. 種類  $i$ のビスケット ( $0 \leq i \leq k-1$ ) の 美味しさ は  $2^i$  である. Aunty Khong の倉庫には, 種類  $i$  のビスケットが  $a[i]$ 枚 (これは 0 かもしれない) ある.

それぞれの袋には,これらのビスケットのうち何枚かを詰める. つの袋には,同じ種類のビスケットが複数枚 詰められるかもしれない.すべての袋を合計して,種類  $i$  のビスケットを  $a[i]$  枚を超えて詰めることはできな い.1つの袋に詰められたビスケットの美味しさの総和を美味しさの和と言う.

Aunty Khong は美味しさの和をすべての袋について同じにしたい.すべての  $x$  個の袋で美味しさの和をそ れぞれ  $y$  にできるような  $y$  の個数を, Aunty Khong のために求めなさい.

### 実装の詳細

あなたは以下のプロシージャを実装しなさい.

int64 count tastiness(int64 x, int64[] a)

- • $x:$  ビスケットを詰める袋の数.
- $a: \overline{E}$ さ  $k$  の配列である.  $a[i]$   $(0 \leq i \leq k-1)$  は, 倉庫にある種類  $i$  のビスケットの枚数である.
- このプロシージャは,すべての  $x$  個の袋で美味しさの和をそれぞれ  $y$  にできるような  $y$  の個数を戻り 値として返さなければならない.
- $\bullet$  このプロシージャは,合計  $q$  回呼び出される. $(q$  の値については,制約と小課題の節を参照せよ.) そ れぞれの呼び出しは,別々のシナリオである.

# 入出力例

#### 入出力例 1

次の呼び出しを考える.

count tastiness(3,  $[5, 2, 1]$ )

これは, Aunty が袋詰めしたい袋の数が 3 つで, 倉庫に次の 3 種類のビスケットがあることを表している.

- 種類 0 のビスケットが 5 枚あり, それぞれ美味しさは 1 である.
- 種類 1 のビスケットが 2 枚あり, それぞれ美味しさは 2 である.

• 種類 2 のビスケットが 1 枚あり, それぞれ美味しさは 4 である.

 $y \in \mathcal{U}$ 可能な値は  $[0, 1, 2, 3, 4]$ である. 例えば  $y = 3$  を考えると, 美味しさの和がそれぞれ 3 となるよう な3つの袋を作るには, Aunty は次のように袋詰めすれば良い.

- $\bullet$  1 つの袋には,種類  $0$  のビスケットを  $3$  枚詰める.
- 2 つの袋には, 種類 0 のビスケット 1 枚と種類 1 のビスケット 1 枚を詰める.

 $y$ として可能な値が5個あるので,このプロシージャは5を返さなければならない.

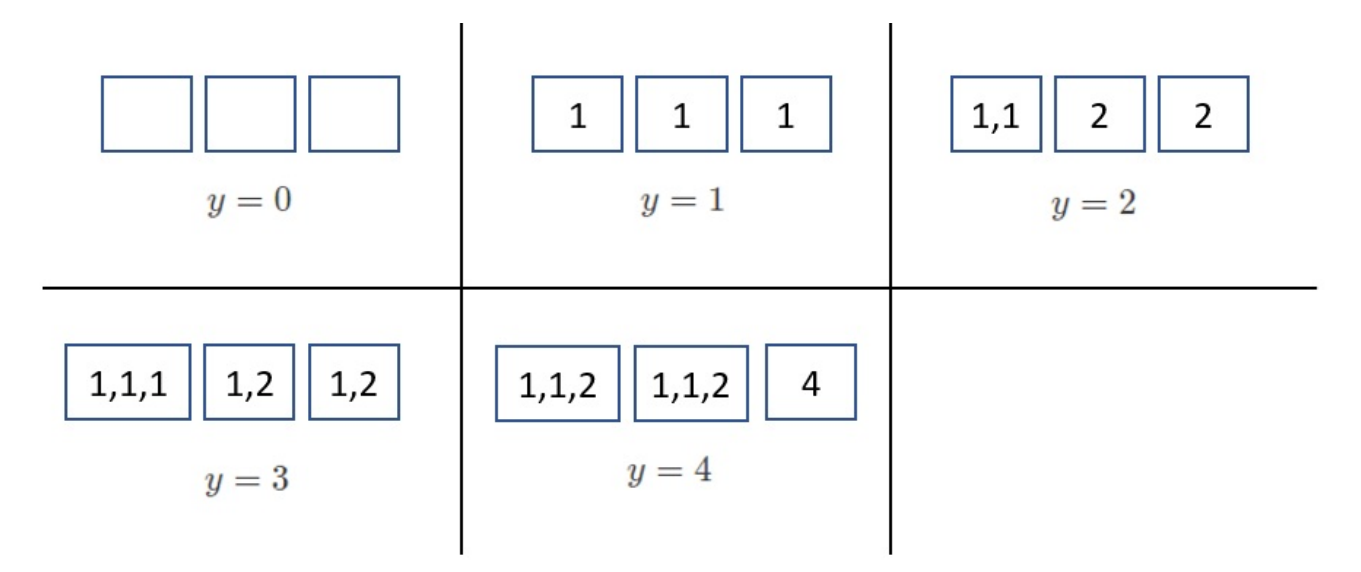

入出力例 2

次の呼び出しを考える.

count tastiness(2,  $[2, 1, 2]$ )

これは, Aunty が袋詰めしたい袋の数が 2 つで, 倉庫に次の 3 種類のビスケットがあることを表している.

- 種類 0 のビスケットが 2 枚あり,それぞれ美味しさは 1 である.
- 種類 1 のビスケットが 1 枚あり, それぞれ美味しさは 2 である.
- 種類 2 のビスケットが 2 枚あり, それぞれ美味しさは 4 である.

 $y \geq 0$ て可能な値は  $[0, 1, 2, 4, 5, 6]$ である.  $y \geq 0$ て可能な値が 6 個あるので, このプロシージャは 6 を返 さなければならない.

### 制約

- $1 \leq k \leq 60$
- $1 \leq q \leq 1000$
- $\bullet\ 1 \leq x \leq 10^{18}$
- $\bullet \ 0 \leq a[i] \leq 10^{18} \ (0 \leq i \leq k-1)$
- count tastiness のそれぞれの呼び出しについて,倉庫にあるすべてのビスケットの美味しさの総

### 小課題

- 1. (9 点)  $q \leq 10$ . count tastinessのそれぞれの呼び出しについて,倉庫にあるすべてのビスケット の美味しさの総和は 100 000 以下である.
- 2. (12 点)  $x = 1, q \le 10$
- 3. (21 点)  $x \le 10000$ ,  $q \le 10$
- 4. (35点) count\_tastinessのそれぞれの呼び出しについて,正しい戻り値は 200 000 以下である.
- 5. (23 点) 追加の制約は無い.

## 採点プログラムのサンプル

採点プログラムのサンプルは以下の形式で入力を読み込む. 1 行目には整数  $q$  が記されている. その後, 2 行セットの組が  $q$  組続く. 各組は 1 つのシナリオを表しており, 形式は以下の通りである.

- 1行目:  $k x$
- 2 行目:  $a[0]$   $a[1]$  ...  $a[k-1]$

採点プログラムのサンプルは以下の形式であなたの答えを出力する.

•  $i$  行目 ( $1 \leq i \leq q$ ): 入力の  $i$  番目のシナリオに対応する count\_tastiness の戻り値.